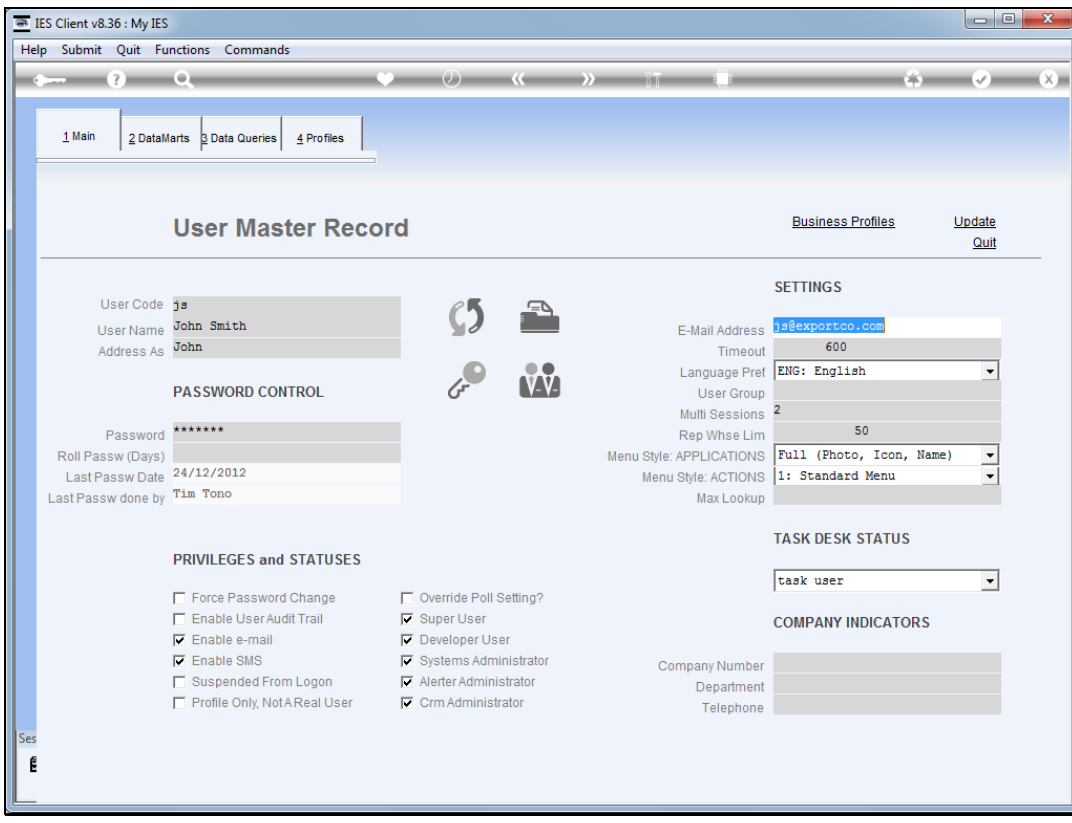

## Slide 1

Slide notes: A User of Export Trade workflow must have a Retail Business profile.

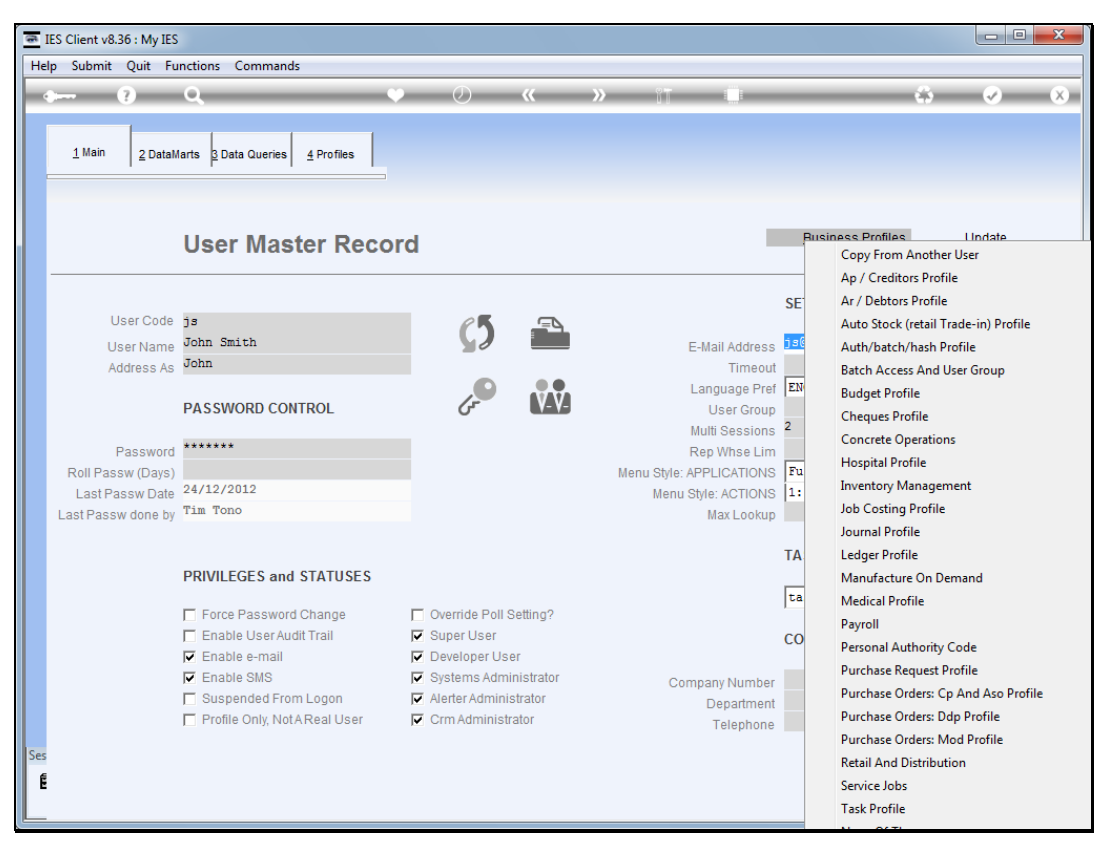

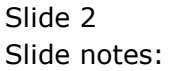

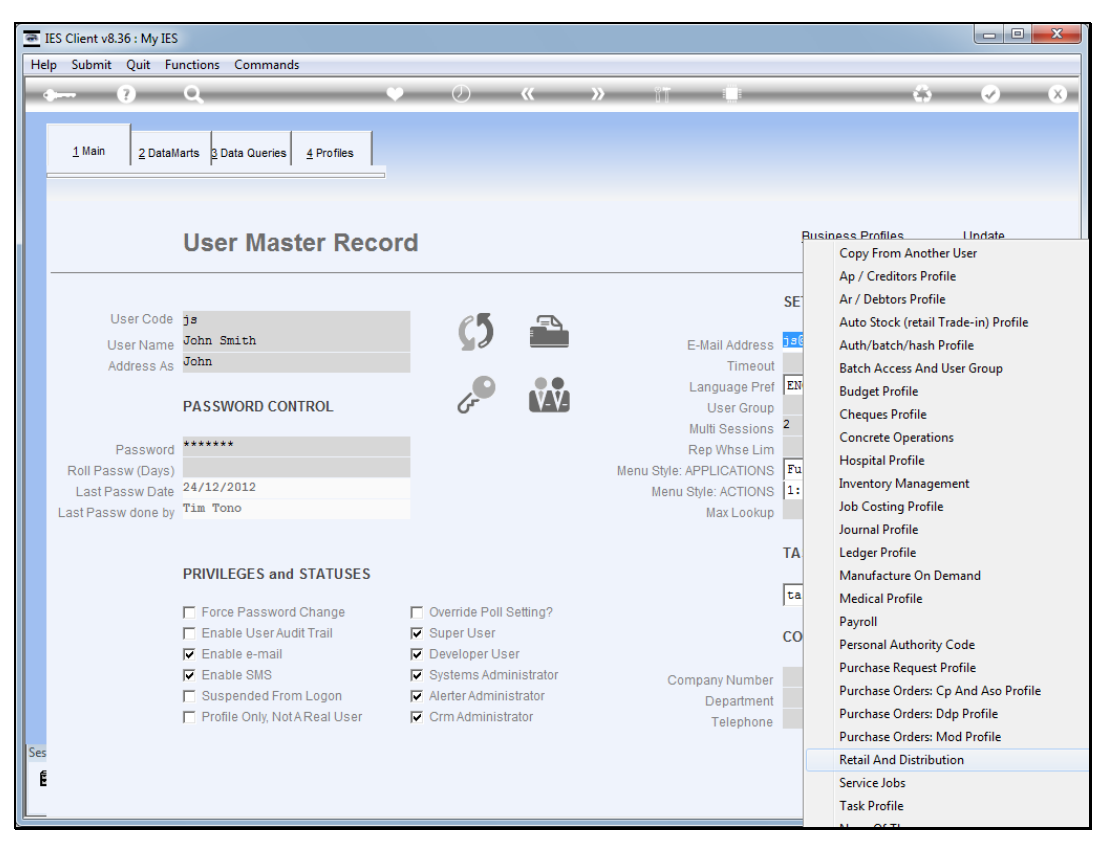

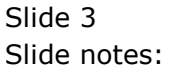

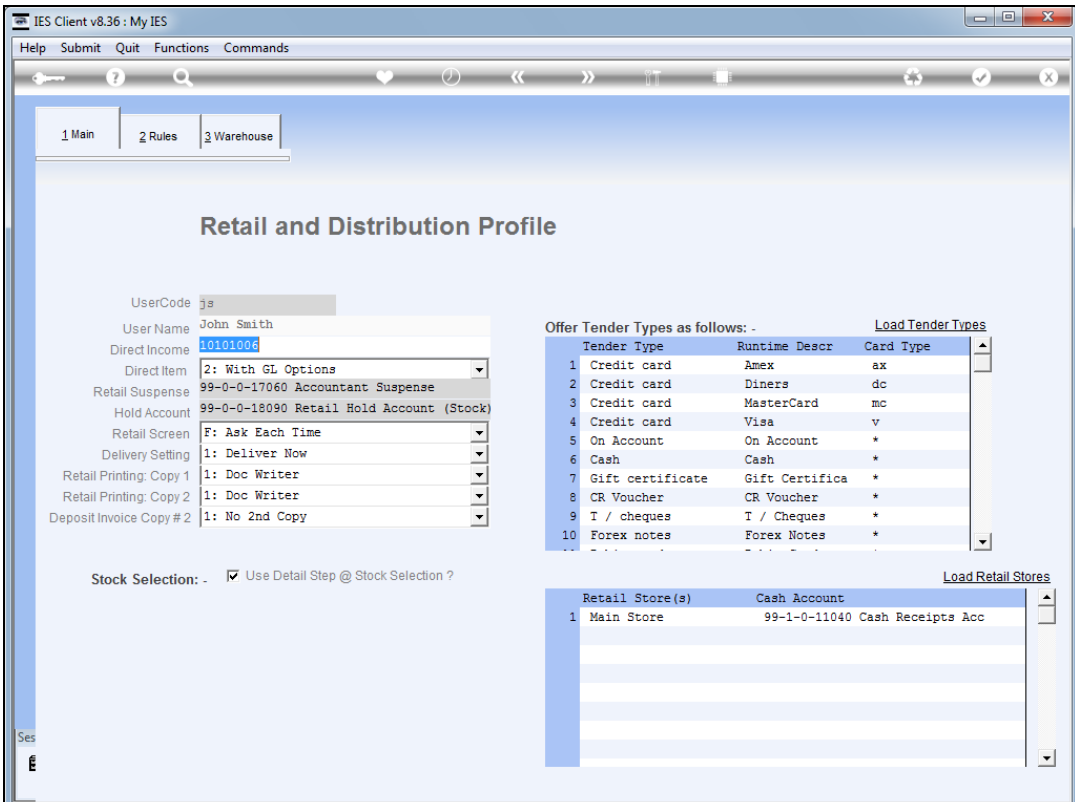

## Slide 4

Slide notes: 1 or more Stores have to be listed.

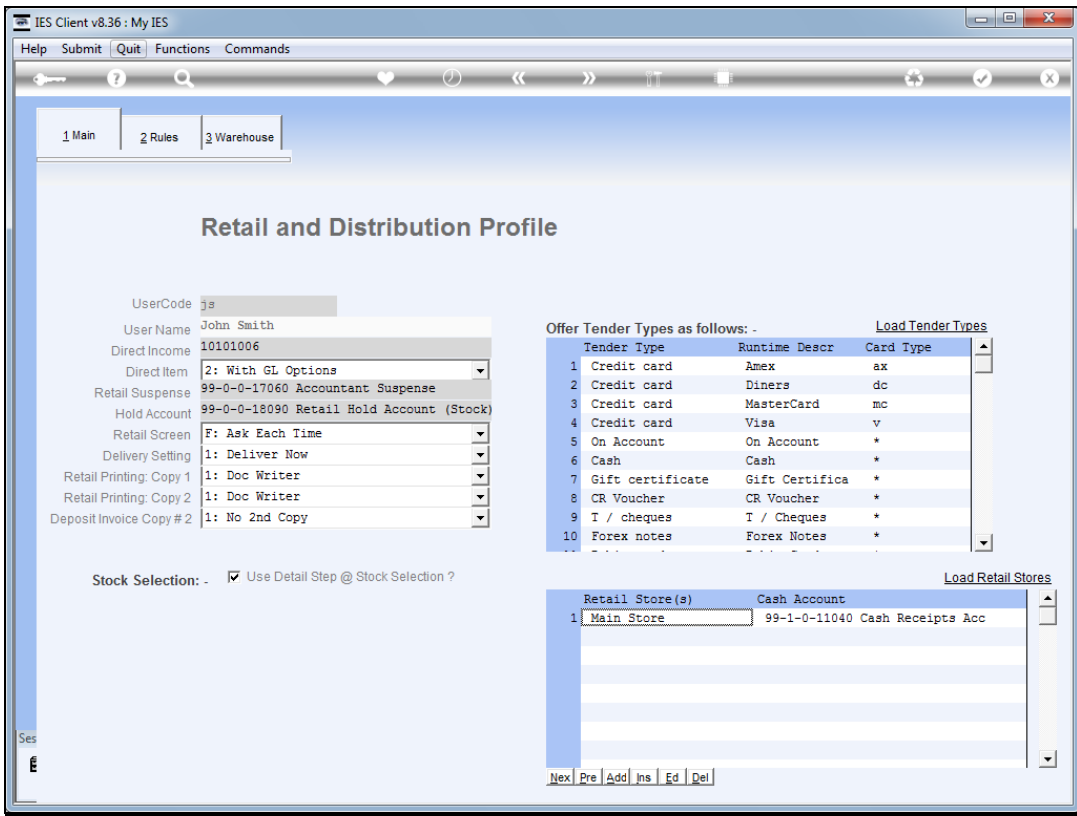

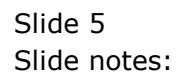

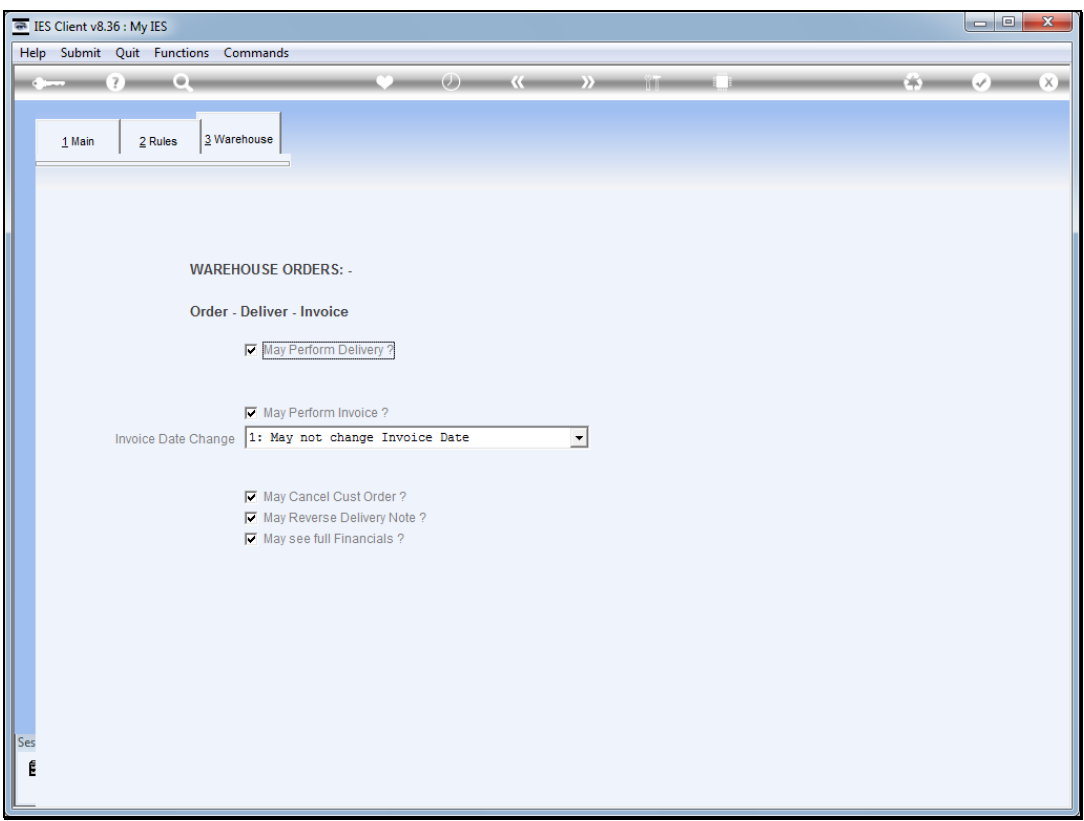

## Slide 6

Slide notes: Export Trade workflow uses the ODP Sales Order process, which requires some settings at the "Warehouse Orders" section of the profile.

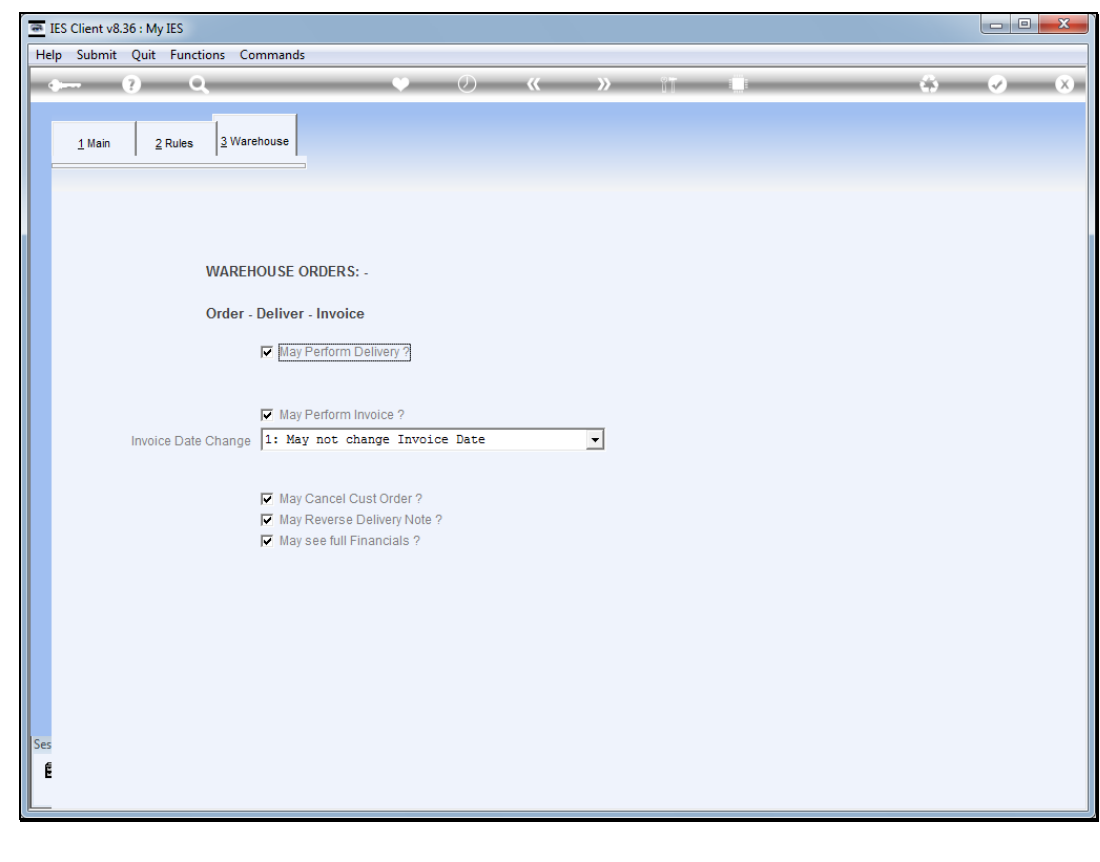

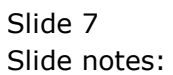

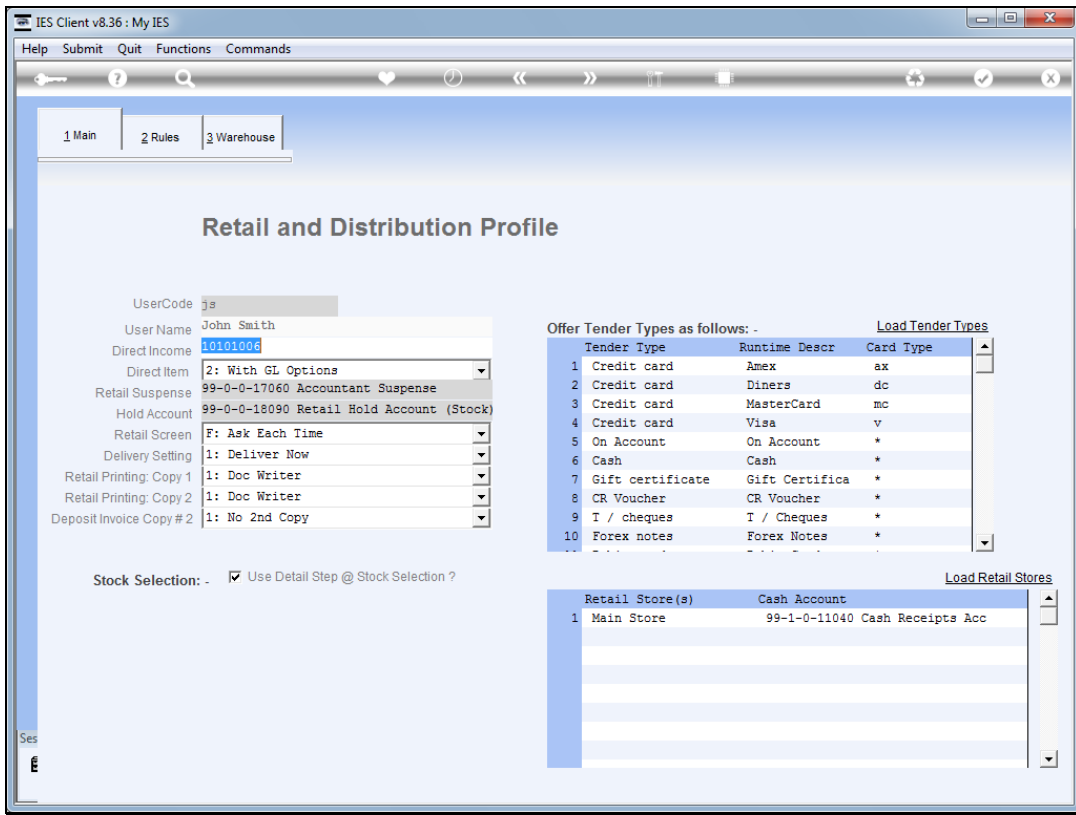

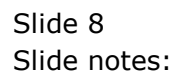